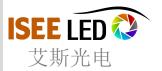

# **LED Controller - SD Card LED Controller**

LED Controller send the control data from SD card, make the lamps working flexibility under in a standalone way.

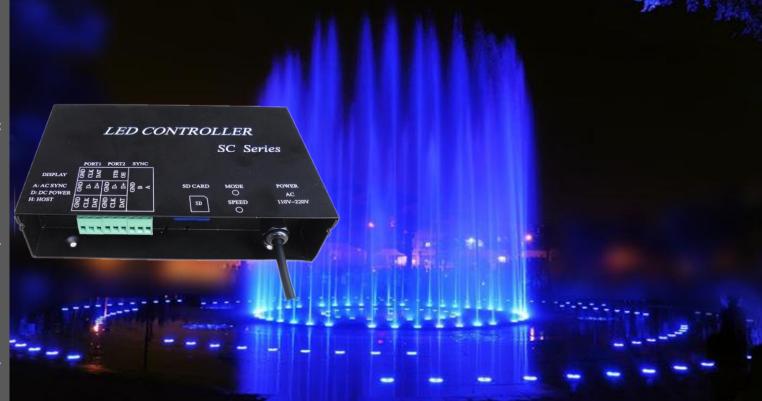

#### Feature:

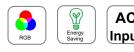

### AC Input

### Certificates:

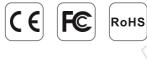

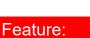

1/2/8 output available of the SD card LED Controller

Most of the IC Driver LED lights can read by this SD LED controller,

DIP switch to set the play mode, programs and speed,

Only take the SD card in and out when controller power off,

SD card supports FAT32 and FAT16 format, the maximum capacity is 64G bytes, stores maximum 64 DAT files.

Protections: short circuit, over current , over temperature .

Application: adapted for all kinds of led lighting under standalone control, pre-program the data and play when power on lights and control

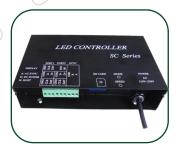

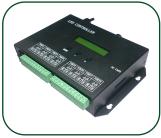

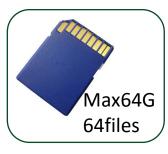

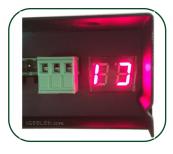

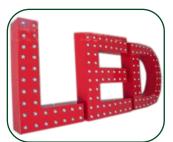

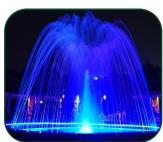

### PRODUCT SPECIFICATION

|       | Model               | LED-SC01                                                                                                    | LED-SC02       | LED-SA08            |  |
|-------|---------------------|----------------------------------------------------------------------------------------------------|----------------|---------------------|--|
| B     | Control Port        | 1                                                                                                    | 2              | 8                   |  |
|       | Control Pixels      | 1X1024                                                                                                    | 2X1024         | 8X1024              |  |
|       | Input Voltage       | AC110V/AC220V                                                                                                    |                | AC110V/AC220V       |  |
| Basic | Power Consumption   | 1W                                                                                                    |                | 1W                  |  |
| INFC  | Net Weight          | 0.7KG                                                                                                    |                | 0.98KG              |  |
|       | Working Temperature | -20C°85C°                                                                                                    |                | -20C°85C°           |  |
|       | Dimension           | L145 :                                                                                                    | x W140 x H54mm | L205 x W155 x H54mm |  |
|       | Control IC Driver   | LPD6803, LPD8806, LPD6813, LPD1882, LPD1889, DMX512, P9813, UCS6909, UCS6912, UCS1903, UCS1909, UCS1912, WS2801, WS2803, WS2811, DZ2809, LPD2ws5109, SD600, SM16716, TLS3001, TM1812, TM1809, TM1804, TM1803, DM413, DM114, DM115, DM13C, DM134, DM135, DM136, 74HC595, 6B595, MBI5001, MBI5168, MBI5016, MBI5026, MBI5027, TB62726, TB62706, ST2221A, ST2221C, XLT5026, ZQL9712, ZQL9712HV, etc. |                |                     |  |

Remark: Specifications are subject to change without notice.

|            | FAQS           |                                                                                                    |  |  |
|------------|----------------|----------------------------------------------------------------------------------------------------|--|--|
| Basic INFO | SD Card        | <ol> <li>FAT32 and FAT16 format</li> <li>Max 64G, high capacity SD card max 32G</li> <li>64 data files</li> <li>If no SD card, led screen right side show flash "C". If SD card in and left side flash, that means SD card or SD card socket has problem</li> </ol>                                                                                                    |  |  |
|            | Screen Display | <ol> <li>led screen right side show "A", it means AC sync.</li> <li>Show "B" means play speed is too fast to AC sync.</li> <li>Show "D" means DC power, no AC sync.</li> <li>Show "H"means sender of differential signal sync.</li> <li>Show "F0" means no DAT file.</li> <li>"FE" means controller type is wrong.</li> <li>"FB" means pixel is overload or port is too much.</li> </ol> |  |  |
|            | Software       | Please contact us for software and software manual.<br>1st step, install the software,<br>2nd step, Open software and Patch setting<br>3rd step, IC driver and controller setting<br>4th step, program color pattern<br>5th step, save the file and output led data to computer or SD card                                                                                               |  |  |

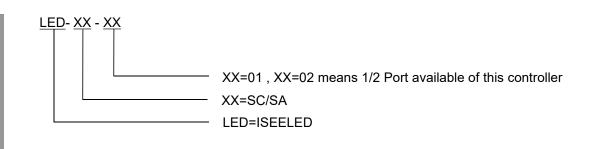

Model Definition

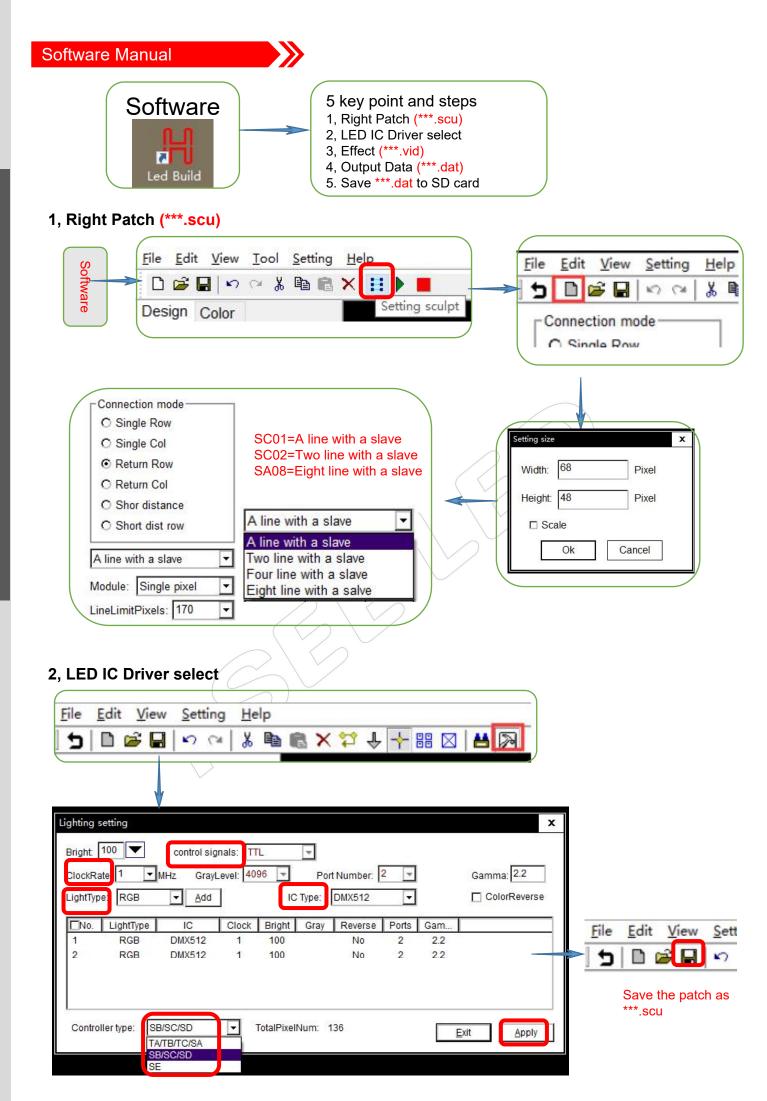

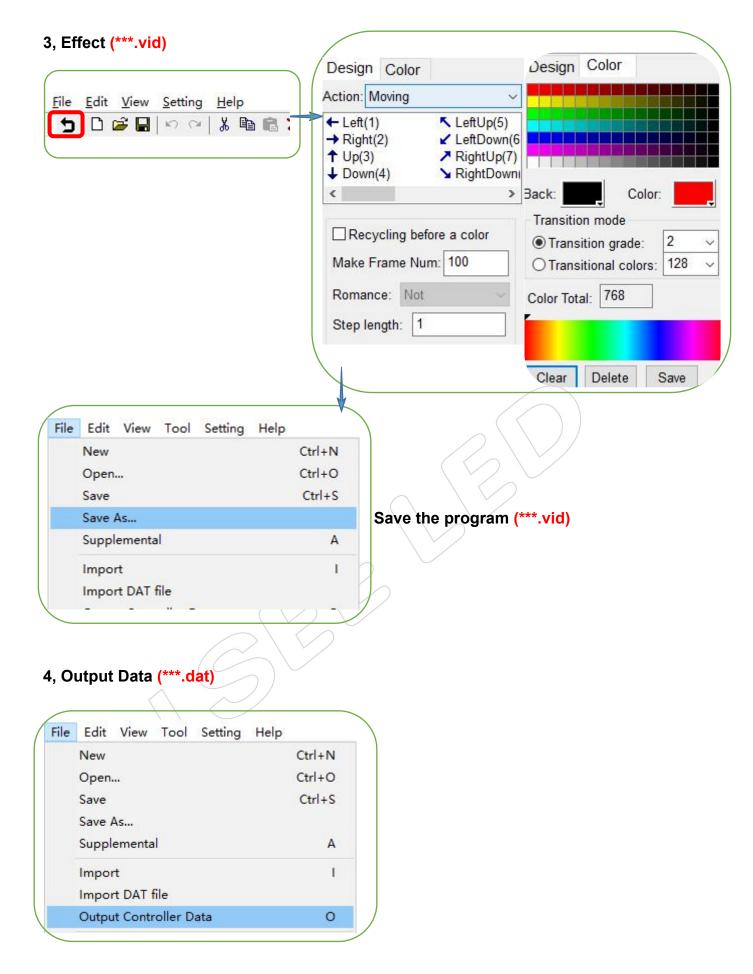

## 5. And only save the \*\*\*.dat file to the SD card

Bld 12, Fuqiao Industrial Park,Fuyong, Bao'an, Shenzhen, CN

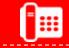

International hotline: 86-755-3697 8198

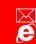

E-mail: info@iseeled.com Web: www.iseeled.com